# Package 'CountClust'

October 15, 2018

Type Package

Title Clustering and Visualizing RNA-Seq Expression Data using Grade of Membership Models

Version 1.8.0

Date 2016-03-13

Maintainer Kushal Dey <kkdey@uchicago.edu>

Description Fits grade of membership models (GoM, also known as admixture models) to cluster RNA-seq gene expression count data, identifies characteristic genes driving cluster memberships, and provides a visual summary of the cluster memberships.

**Depends** R ( $>= 3.4$ ), ggplot2 ( $>= 2.1.0$ )

URL <https://github.com/kkdey/CountClust>

License GPL  $(>= 2)$ 

LazyData true

Encoding UTF-8

- **Imports** SQUAREM, slam, maptpx,  $plyr(>= 1.7.1)$ , cowplot, gtools, flexmix, picante, limma, parallel, reshape2, stats, utils, graphics, grDevices
- Suggests knitr, kableExtra, BiocStyle, Biobase, roxygen2, RColorBrewer, devtools, xtable

VignetteBuilder knitr

biocViews RNASeq, GeneExpression, Clustering, Sequencing, StatisticalMethod, Software, Visualization

RoxygenNote 6.0.1

git\_url https://git.bioconductor.org/packages/CountClust

git\_branch\_RELEASE\_3\_7

git\_last\_commit 8cbdcd1

git\_last\_commit\_date 2018-04-30

Date/Publication 2018-10-15

Author Kushal Dey [aut, cre], Joyce Hsiao [aut], Matthew Stephens [aut]

# <span id="page-1-0"></span>R topics documented:

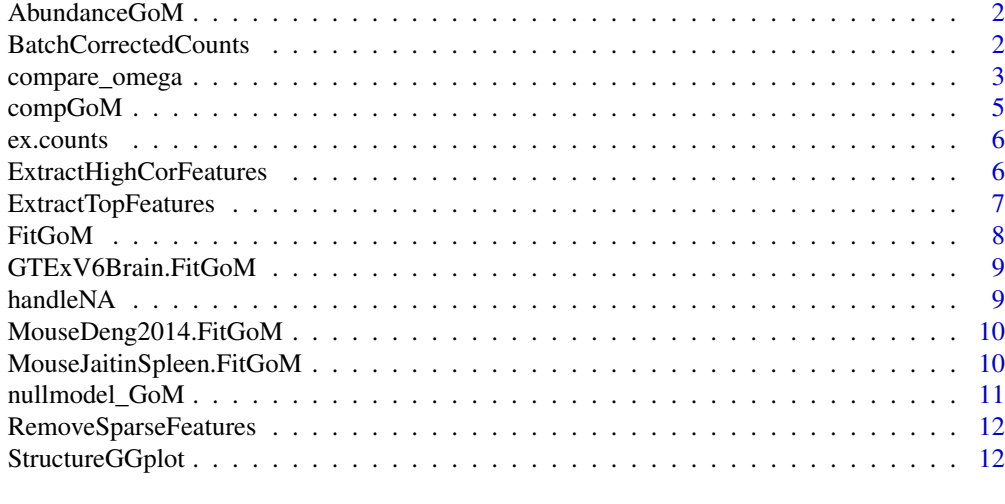

#### **Index** [15](#page-14-0)

AbundanceGoM *GoM model fit for abundance data*

#### Description

GoM model fit for abundance data

#### Usage

AbundanceGoM

#### Format

A list of GoM model output

### Value

A list of GoM model output

BatchCorrectedCounts *Obtain Batch effect Corrected counts*

#### Description

This function first converts counts data to log CPM data , then apply a linear model with the batch effect as a factor. We take the sum of intercept, residuals and mean batch effect across all the batches and then inverse transform it back to counts to get rid of batch effects.

#### Usage

```
BatchCorrectedCounts(data, batch_lab, use_parallel = TRUE)
```
#### <span id="page-2-0"></span>Arguments

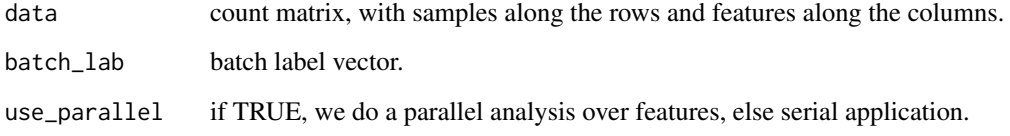

#### Value

Returns a counts data. with same dimension as the input data, but which is corrected for batch\_lab.

#### Examples

```
# Simulation example
N=500;
K=4;G=100;
Label.Batch=c(rep(1,N/4),rep(2,N/4),rep(3,N/4),rep(4,N/4));
alpha_true=matrix(rnorm((K)*G,0.5,1),nrow=(K));
library(gtools)
tt < -10;omega_true = matrix(rbind(rdirichlet(tt*10,c(3,4,2,6)),
                         rdirichlet(tt*10,c(1,4,6,3)),
                         rdirichlet(tt*10,c(4,1,2,2)),
                         rdirichlet(tt*10,c(2,6,3,2)),
                         rdirichlet(tt*10,c(3,3,5,4))), nrow=N);
B=max(Label.Batch);
sigmab_true=2;
beta_true=matrix(0,B,G);
for(g in 1:G)
{
    beta_true[,g]=rnorm(B,mean=0,sd=sigmab_true);
}
read_counts=matrix(0,N,G);
for(n in 1:N){
    for(g in 1:G)
    {
        read_counts[n,g]=rpois(1, omega_true[n,]%*%exp(alpha_true[,g]
                                                       + beta_true[Label.Batch[n],g]));
   }
}
batchcorrect_counts <- BatchCorrectedCounts(read_counts, Label.Batch,
                                     use_parallel=FALSE)
```
compare\_omega *Re-ordering cluster membership proportion matrices and Information calculation*

This function computes a re-ordering of the clusters from GoM model fit in one model to make it comparable with that from another. The two models are applied on the same set of samples with same number of clusters, but the features may change from one model to another. The two models may not be of same type as well. One could be a DAPC model, the other a standard topic model. Aids in checking for consistency in topic proportion patterns across multiple GoM methods or across different types of feature sets.

#### Usage

compare\_omega(omega1, omega2)

#### Arguments

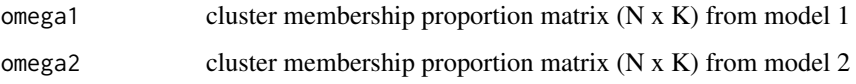

#### Value

Returns a list containing

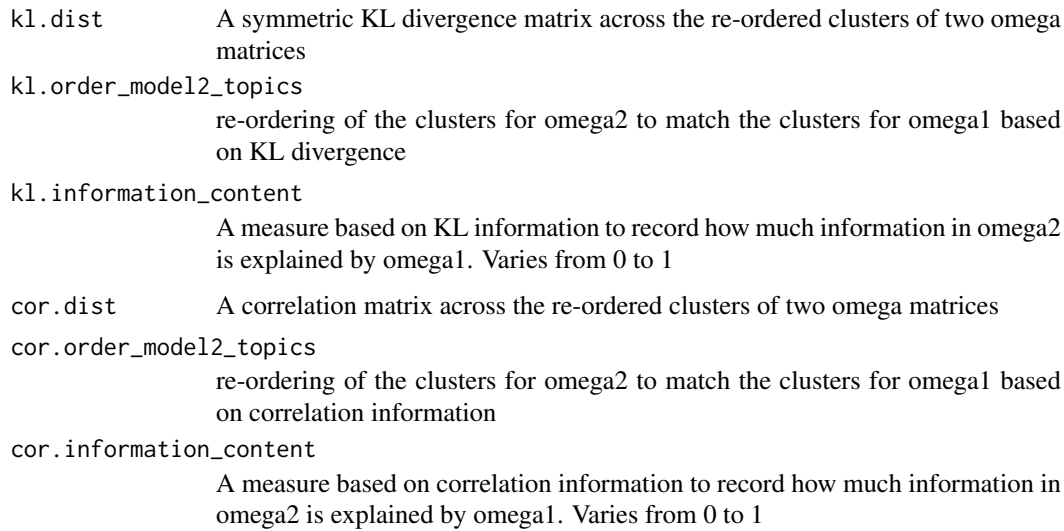

```
tt=10;
omega1=matrix(rbind(gtools::rdirichlet(tt*10,c(3,4,2,6)),
                     gtools::rdirichlet(tt*10,c(1,4,6,3)),
                      gtools::rdirichlet(tt*10,c(4,1,2,2))), nrow=3*10*tt);
omega2=matrix(rbind(gtools::rdirichlet(tt*10,c(1,2,4,6)),
                       gtools::rdirichlet(tt*10,c(1,4,6,3)),
                      gtools::rdirichlet(tt*10,c(3,1,5,2))), nrow=3*10*tt);
out <- compare_omega(omega1, omega2)
```
<span id="page-4-0"></span>

This function takes the FitGoM/maptpx fitted model and computes log likelihood, BIC and null model loglikelihood for the fitted GoM models.

#### Usage

```
compGoM(data, model)
```
#### Arguments

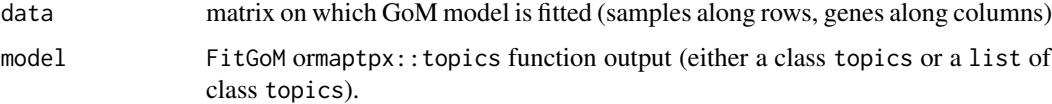

#### Value

compGoM\_models a vector list that returns the BIC and loglikelihood values for each of the fitted models in model.

```
read.data <- function() {
  x \leftarrow tempfile()
  download.file(paste0("https://cdn.rawgit.com/kkdey/",
                          "singleCellRNASeqMouseDeng2014",
                          "/master/data/Deng2014MouseEsc.rda"),
                destfile = x, quiet = TRUE)z \leftarrow get(load((x)))return(z)
  }
Deng2014MouseESC <-read.data()
# Extract observed counts
deng.counts <- Biobase::exprs(Deng2014MouseESC)
# Import GoM fitting results
data("MouseDeng2014.FitGoM")
names(MouseDeng2014.FitGoM)
compGoM(data = t(deng.counts),
           model = MouseDeng2014.FitGoM)
compGoM(data = t(deng.counts),
           model = MouseDeng2014.FitGoM$clust_3)
```
<span id="page-5-0"></span>

counts data for GTEx V6 Brain data for 200 genes

#### Usage

ex.counts

#### Format

A data frame 1259 by 200 in dimensions

#### Value

A data frame 1259 by 200 in dimensions

ExtractHighCorFeatures

*Extracting most highly correlated genes with GoM topics/clusters*

#### Description

This function compares grades of membership profile for each cluster in GoM model fit with the data expression profile to identify genes that are mostly strongly associated with each topic.

#### Usage

```
ExtractHighCorFeatures(omega, data, num_genes = 100)
```
#### Arguments

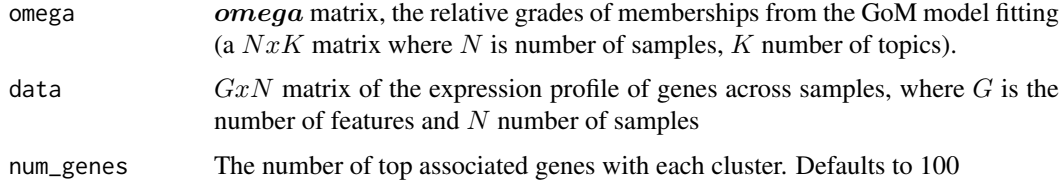

#### Value

A list containing two items - a  $Kxnum<sub>q</sub>enes$  matrix of the top strongly associated/correlated indices/features for K clusters, and another  $Kxnum_qenes$  matrix of the absolute values of the correlations.

<span id="page-6-0"></span>ExtractTopFeatures *Extracting top driving genes of GoM clusters*

#### Description

This function uses relative gene expression profile of the GoM clusters and applies a KL-divergence based method to obtain a list of top features that drive each of the clusters.

#### Usage

```
ExtractTopFeatures(theta, top_features = 10, method = c("poisson",
  "bernoulli"), options = c("min", "max"), shared = FALSE)
```
#### Arguments

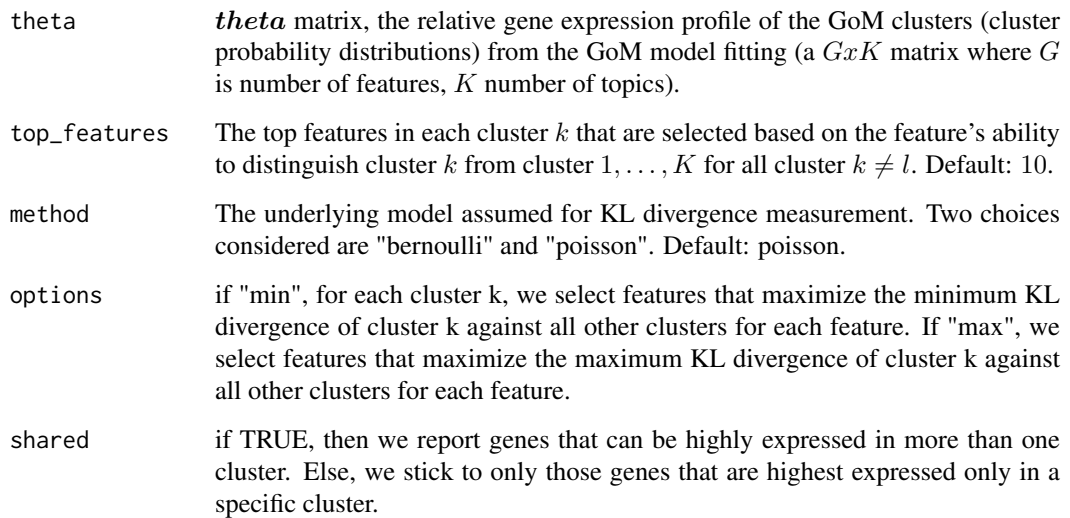

#### Value

A matrix (K x top\_features) which tabulates in k-th row the top feature indices driving the cluster k.

```
data("MouseDeng2014.FitGoM")
theta_mat <- MouseDeng2014.FitGoM$clust_6$theta;
top_features <- ExtractTopFeatures(theta_mat, top_features=100, method="poisson", options="min");
top_features$indices
top_features$scores
```
<span id="page-7-0"></span>Fits grade of membership model FitGoM() to count data with multiple starting points and choose the best fit using BIC (Bayesian Information Criterion). the multiple starting points ensure that the output is more reliable.

#### Usage

```
FitGoM(data, K, tol = 0.1, num_trials = 1, options, path_rda = NULL,
 control = list()
```
#### Arguments

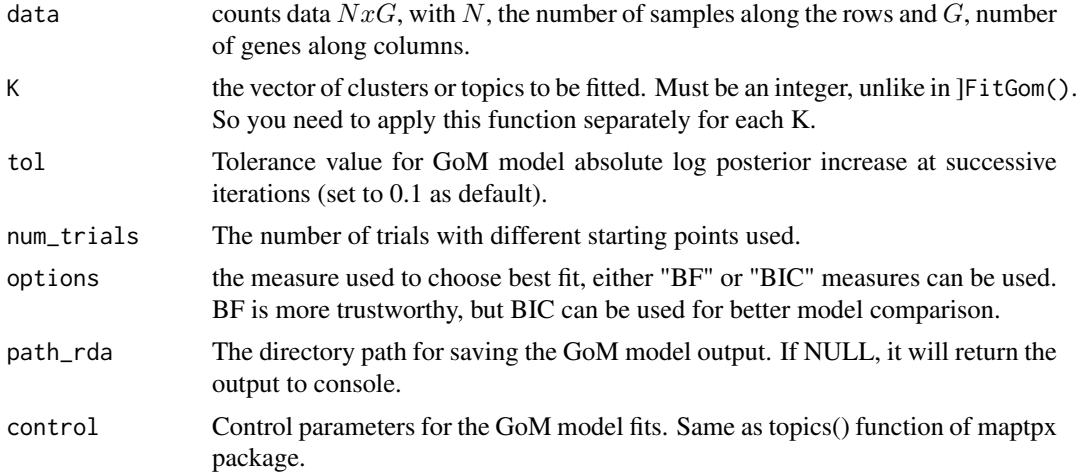

#### Value

Outputs the best GoM model fit output for cluster K and saves it at the directory path in path\_rda if the latter is provided.

#### References

Matt Taddy. On Estimation and Selection for Topic Models. AISTATS 2012, JMLR W\&CP 22.

Pritchard, Jonathan K., Matthew Stephens, and Peter Donnelly. Inference of population structure using multilocus genotype data. Genetics 155.2 (2000): 945-959.

```
data("ex.counts")
out <- FitGoM(ex.counts, K=2, tol=100, num_trials=5,
                   control=list(tmax=100))
```
<span id="page-8-0"></span>GTExV6Brain.FitGoM *GoM model fit for GTEx V6 Brain bulk-RNA data*

#### Description

GoM model fit for GTEx V6 Brain bulk-RNA data

#### Usage

GTExV6Brain.FitGoM

#### Format

A list of GoM model output for k=7

#### Value

A list of GoM model output for k=7

handleNA *Deal with NAs in the dataset!*

#### Description

This function handles the NA values in the count data. If for a feature, the proportion of NAs is greater than threshold proportion, then we remove the feature, otherwise we use MAR substitution scheme using the distribution of the non NA values for the feature. If threshold proportion is 0, it implies removal of all features with NA values. Default value of threshold proportion is 0.

#### Usage

```
handleNA(data, thresh_prop = 0)
```
#### Arguments

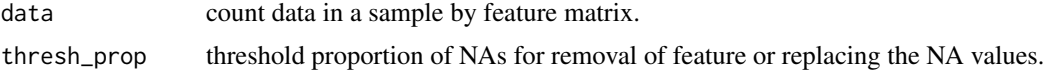

#### Details

This function removes NAs from the counts data

#### Value

Returns a list with

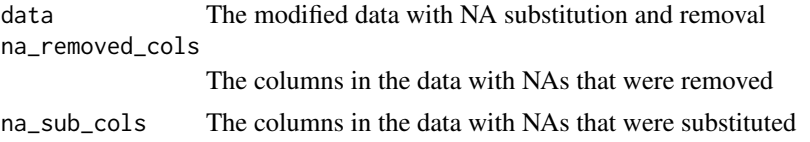

#### Examples

```
mat <- rbind(c(2,4,NA),c(4,7,8),c(3,NA,NA));
handleNA(mat,thresh_prop=0.5)
handleNA(mat)
```
MouseDeng2014.FitGoM *GoM model fit for Deng et al 2014 single cell RNA-seq data on mouse*

#### Description

GoM model fit for Deng et al 2014 single cell RNA-seq data on mouse

#### Usage

MouseDeng2014.FitGoM

#### Format

A list of GoM model output for 6 clusters (k=2:7)

#### Value

A list of GoM model output for 6 clusters (k=2:7)

MouseJaitinSpleen.FitGoM

*GoM model fit for Jaitin et al 2014 single cell RNA-seq data on mouse*

#### Description

GoM model fit for Jaitin et al 2014 single cell RNA-seq data on mouse

#### Usage

```
MouseJaitinSpleen.FitGoM
```
#### Format

A list of GoM model output for k=7

## Value

A list of GoM model output for k=7

<span id="page-9-0"></span>

<span id="page-10-0"></span>

Use null models (popular in ecology) to generate randomized matrix of counts given the observed data matrix, fit the GoM model to these null matrices and compare the fit on null model data with that on the observed data. Used for validating the GoM clusters

#### Usage

```
nullmodel_GoM(counts, K, tol = 0.1, null.model = c("frequency", "richness",
  "independentswap", "trialswap"), iter_fill = 1000, iter_randomized = 100,
 plot = TRUE)
```
#### Arguments

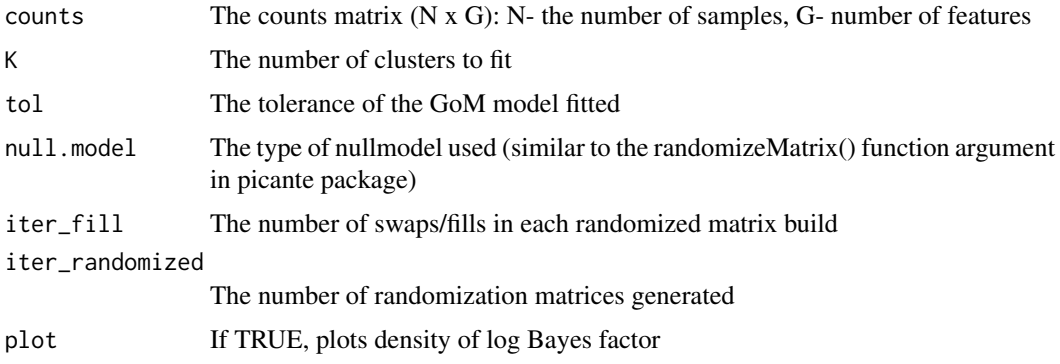

#### Value

Returns a list with

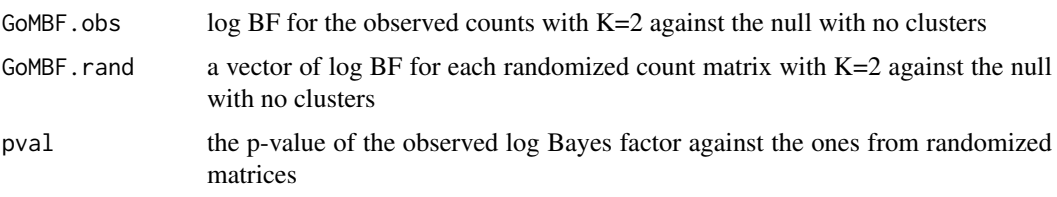

```
data("ex.counts")
nullmodel_GoM(ex.counts,
              K=2,
              tol=500,
              null.model="frequency",
              iter_randomized=3,
              plot=FALSE)
```
<span id="page-11-0"></span>RemoveSparseFeatures *Removes features with a lot of 0 counts*

#### Description

This function deals with zero counts in the counts dataset. If for a feature, the proportion of zeros across the samples is greater than filter\_prop, then we remove the feature.

#### Usage

```
RemoveSparseFeatures(data, filter_prop = 0.9)
```
#### Arguments

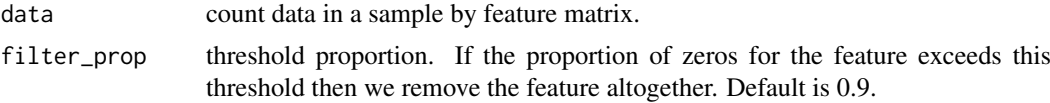

#### Value

Returns a list with

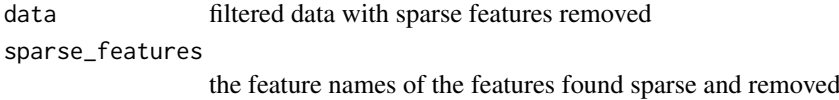

#### Examples

```
mat \leq rbind(c(2,0,3,0,4),c(4,5,5,0,0),c(30,34,63,25,0),c(0,0,0,0,0));
RemoveSparseFeatures(mat, filter_prop = 0.5)
RemoveSparseFeatures(mat)
```
StructureGGplot *Struture plot using ggplot2*

#### Description

Make the traditional Structure plot of GoM model with ggplot2

#### Usage

```
StructureGGplot(omega, annotation = NULL,
 palette = RColorBrewer::brewer.pal(8, "Accent"), figure_title = "",
 yaxis_label = "Tissue type", order_sample = TRUE,
 sample_order_decreasing = TRUE, sample_order_opts = 1,
  split_line = list(split_lwd = 1, split_col = "white"), plot_labels = TRUE,
 axis_tick = list(axis_ticks_length = 0.1, axis_ticks_lwd_y = 0.1,
 axis\_ticks\_lwd_x = 0.1, axis\_label\_size = 3, axis\_label\_face = "bold"),
 legend_title_size = 8, legend_key_size = 0.4, legend_text_size = 5)
```
# Arguments

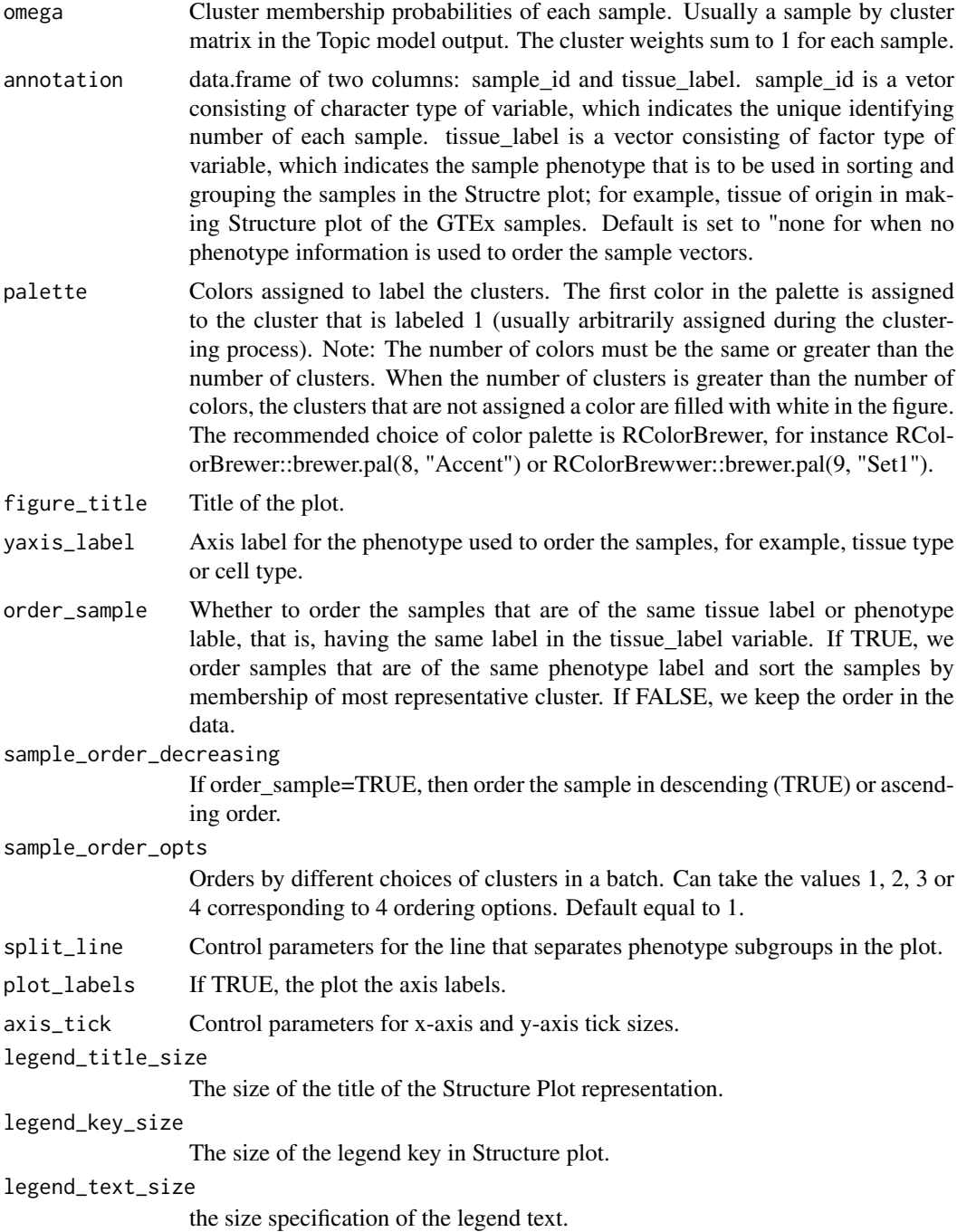

## Value

Plots the Structure plot visualization of the GoM model

# Examples

data("MouseDeng2014.FitGoM")

```
# extract the omega matrix: membership weights of each cell
names(MouseDeng2014.FitGoM$clust_6)
omega <- MouseDeng2014.FitGoM$clust_6$omega
tissue_label <- rownames(omega)
# make annotation matrix
annotation <- data.frame(
  sample_id = paste0("X", c(1:NROW(omega))),
  tissue_label = factor(rownames(omega),
                     levels = rev( c("zy", "early 2cell","mid2cell", "late2cell",
                                     "4cell", "8cell", "16cell",
                                     "earlyblast","midblast",
                                     "lateblast") ) ) )
head(annotation)
# setw rownames of omega to be sample ID
rownames(omega) <- annotation$sample_id
StructureGGplot(omega = omega,
                 annotation = annotation,
                 palette = RColorBrewer::brewer.pal(8, "Accent"),
                 yaxis_label = "development phase",
                 order_sample = TRUE,
                 axis_tick = list(axis_ticks_length = .1,
                                  axis_ticks_lwd_y = .1,
                                  axis_ticks_lwd_x = .1,
                                  axis_label_size = 7,
                                  axis_label_face = "bold"))
```
# <span id="page-14-0"></span>**Index**

∗Topic GoM, compGoM, [5](#page-4-0) ∗Topic Structure FitGoM, [8](#page-7-0) ∗Topic batch BatchCorrectedCounts, [2](#page-1-0) ∗Topic clustering, FitGoM, [8](#page-7-0) ∗Topic clustering handleNA, [9](#page-8-0) ∗Topic counts BatchCorrectedCounts, [2](#page-1-0) FitGoM, [8](#page-7-0) handleNA, [9](#page-8-0) RemoveSparseFeatures, [12](#page-11-0) ∗Topic data, BatchCorrectedCounts, [2](#page-1-0) FitGoM, [8](#page-7-0) handleNA, [9](#page-8-0) RemoveSparseFeatures, [12](#page-11-0) ∗Topic datasets AbundanceGoM, [2](#page-1-0) ex.counts, [6](#page-5-0) GTExV6Brain.FitGoM, [9](#page-8-0) MouseDeng2014.FitGoM, [10](#page-9-0) MouseJaitinSpleen.FitGoM, [10](#page-9-0) ∗Topic effect BatchCorrectedCounts, [2](#page-1-0) ∗Topic extraction RemoveSparseFeatures, [12](#page-11-0) ∗Topic feature RemoveSparseFeatures, [12](#page-11-0) ∗Topic fit compGoM, [5](#page-4-0) ∗Topic model compGoM, [5](#page-4-0) ∗Topic plot FitGoM, [8](#page-7-0) AbundanceGoM, [2](#page-1-0) BatchCorrectedCounts, [2](#page-1-0)

compare\_omega, [3](#page-2-0)

compGoM, [5](#page-4-0)

```
ex.counts, 6
ExtractHighCorFeatures, 6
ExtractTopFeatures, 7
```
FitGoM, [8](#page-7-0)

GTExV6Brain.FitGoM, [9](#page-8-0)

handleNA, [9](#page-8-0)

MouseDeng2014.FitGoM, [10](#page-9-0) MouseJaitinSpleen.FitGoM, [10](#page-9-0)

nullmodel\_GoM, [11](#page-10-0)

RemoveSparseFeatures, [12](#page-11-0)

StructureGGplot, [12](#page-11-0)